#### CS 635 Advanced Object-Oriented Design & Programming Spring Semester, 2007 Doc 15 Observer, Adapter & Builder Apr 11, 2007

Copyright ©, All rights reserved. 2007 SDSU & Roger Whitney, 5500 Campanile Drive, San Diego, CA 92182-7700 USA. OpenContent (http:// www.opencontent.org/opl.shtml) license defines the copyright on this document.

#### **References**

Design Patterns: Elements of Reusable Object-Oriented Software, Gamma, Helm, Johnson, Vlissides, 1995, pp. 293-303, 139-150, 97-106

The Design Patterns Smalltalk Companion, Alpert, Brown, Woolf, Addision-Wesley, 1998, pp. 305-326, 105-120, 47-62

Java API

VisualWorks Smalltalk API

Address Book Example http://developerlife.com/lessons/adapter/default.htm

### **Observer**

One-to-many dependency between objects

When one object changes state, all its dependents are notified and updated automatically

### **Structure**

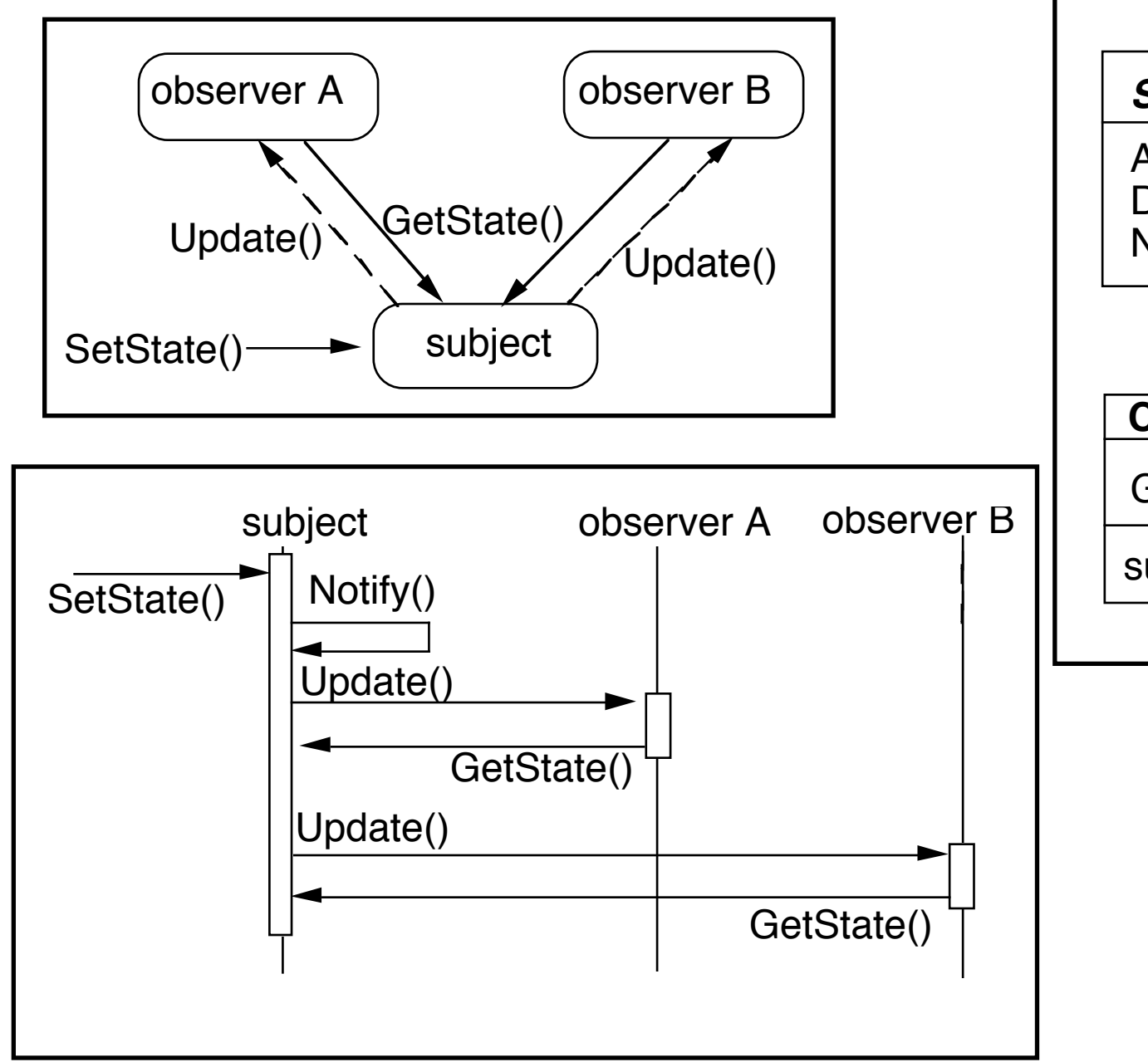

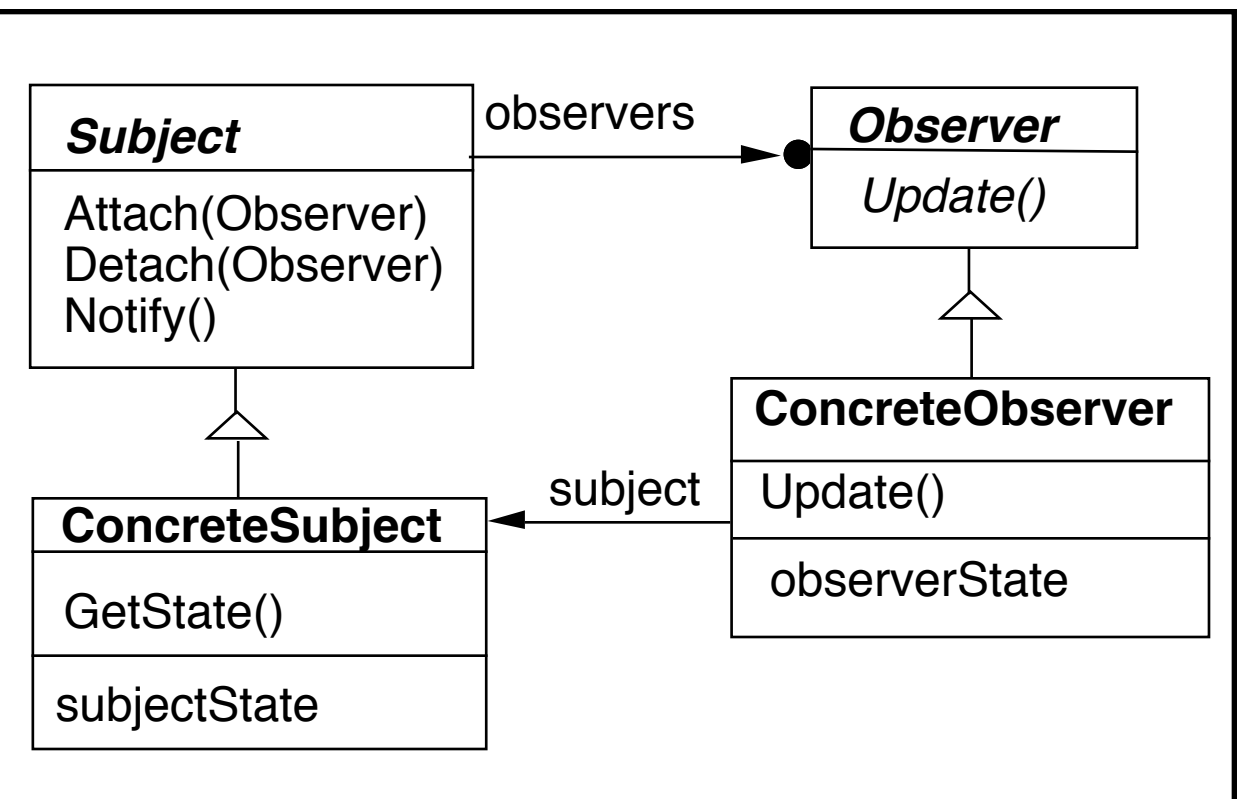

# **Pseudo Java Example**

}

}

}

public class Subject { Window display; public void someMethod() { this.modifyMyStateSomeHow(); display.addText( this.text() );

Abstract coupling - Subject and Observer

Broadcast communication

}

}

Updates can take too long

```
public class Subject {
  ArrayList observers = new ArrayList();
```

```
 public void someMethod() {
  this.modifyMyStateSomeHow();
  changed();
```

```
 private void changed() {
   Iterator needsUpdate = observers.iterator();
   while (needsUpdate.hasNext() )
     needsUpdate.next().update( this );
 }
```

```
public class SampleWindow {
  public void update(Object subject) {
    text = ((Subject) subject).getText();
    Thread.sleep(10000).
 }
```
# **Some Language Support**

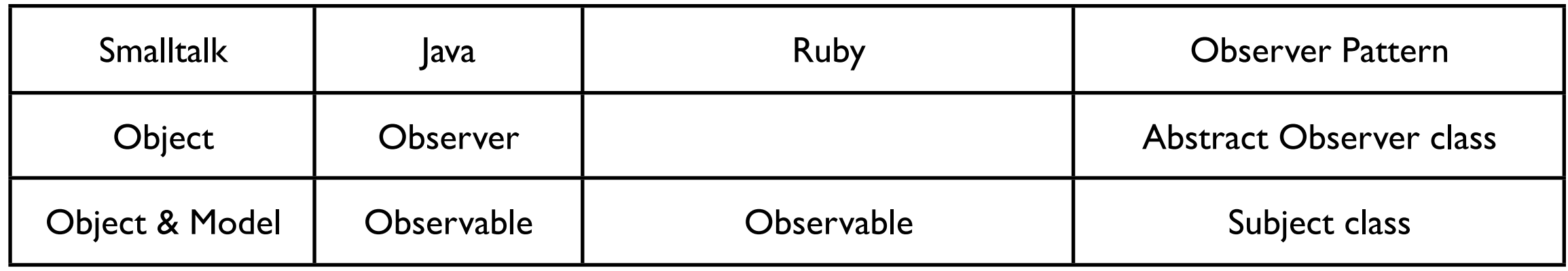

Smalltalk Implementation

Object implements methods for both Observer and Subject.

Actual Subjects should subclass Model

# **Java's Observer**

**Class java.util.Observable**

void addObserver(Observer o) void clearChanged() int countObservers() void deleteObserver(Observer o) void deleteObservers() boolean hasChanged() void notifyObservers() void notifyObservers(Object arg) void setChanged()

Observable object may have any number of Observers

Whenever the Observable instance changes, it notifies all of its observers

Notification is done by calling the update() method on all observers.

#### **Interface java.util.Observer**

Allows all classes to be observable by instances of class Observer

```
class Counter extends Observable {
     public static final String INCREASE = "increase";
     public static final String DECREASE = "decrease";
     private int count = 0;
     private String label;
```
### **Java Example**

```
public Counter( String label ) \{ this.label = label; \}
```

```
public String label() \{ return label; \}public int value() \{ return count; \}public String toString() \qquad \{ return String.valueOf( count );}
```

```
public void increase() { 
     count++; 
     setChanged();
     notifyObservers( INCREASE ); 
}
```

```
public void decrease() { 
     count--;
     setChanged();
     notifyObservers( DECREASE ); 
     }
}
```
#### **Java Observer**

```
class IncreaseDetector implements Observer {
     public void update( java.util.Observable whatChanged, 
                                   java.lang.Object message) {
          if ( message.equals( Counter.INCREASE) ) {
               Counter increased = (Counter) whatChanged;
               System.out.println( increased.label() + " changed to " + 
                                                   increased.value());
          }
     }
     public static void main(String[] args) {
          Counter test = new Counter();
          IncreaseDetector adding = new IncreaseDetector();
          test.addObserver(adding);
          test.increase();
```
}

# **Ruby Example**

#### require'observer'

class Counter include Observable

attr\_reader :count

```
 def initialize
  @count = 0
 end 
 def increase
   @count += 1
   changed
   notify_observers(:INCREASE)
 end
```

```
 def decrease
      @count -= 1
      changed
     notify_observers(:DECREASE) 
   end
end
```
class IncreaseDetector

```
 def update(type)
      if type == :INCREASE
        puts('Increase')
      end
   end
end 
count = Counter.new()
```
puts count.count count.add\_observer(IncreaseDetector.new) count.increase count.increase puts count.count

Implementation Issues

# **Mapping subjects(Observables) to observers**

Use list in subject Use hash table

```
public class Observable {
   private boolean changed = false;
   private Vector obs;
```

```
public Observable() {
      obs = new Vector();
   }
```

```
public synchronized void addObserver(Observer o) {
     if (!obs.contains(o)) {
        obs.addElement(o);
 }
 }
```
### **Observing more than one subject**

If an observer has more than one subject how does it know which one changed?

Pass information in the update method

# **Deleting Subjects**

In C++ the subject may no longer exist

Java/Smalltalk observer may prevent subject from garbage collection

# **Who Triggers the update?**

#### **Have methods that change the state trigger update**

```
class Counter extends Observable { // some code removed
    public void increase() { 
         count++; 
         setChanged();
         notifyObservers( INCREASE ); 
    }
}
```
#### **Have clients call Notify at the right time**

```
class Counter extends Observable { // some code removed
         public void increase() { count++; }
}
```

```
Counter pageHits = new Counter();
pageHits.increase();
pageHits.increase();
pageHits.increase();
pageHits.notifyObservers();
```
# **Subject is self-consistent before Notification**

```
class ComplexObservable extends Observable {
     Widget frontPart = new Widget();
     Gadget internalPart = new Gadget();
```

```
public void trickyChange() {
     frontPart.widgetChange();
     internalpart.anotherChange();
     setChanged();
     notifyObservers( ); 
}
```
}

}

}

```
class MySubclass extends ComplexObservable {
    Gear backEnd = new Gear();
```

```
public void trickyChange() {
    super.trickyChange();
     backEnd.yetAnotherChange();
    setChanged();
    notifyObservers( );
```
# **Adding information about the change**

push models - add parameters in the update method

class IncreaseDetector extends Counter implements Observer { // stuff not shown

```
public void update( Observable whatChanged, Object message) {
           if ( message.equals( INCREASE) )
                increase();
      }
}
class Counter extends Observable { // some code removed
      public void increase() { 
           count++; 
           setChanged();
           notifyObservers( INCREASE ); 
      }
}
```
# **Adding information about the change**

```
pull model - observer asks Subject what happened
```

```
class IncreaseDetector extends Counter implements Observer { 
      public void update( Observable whatChanged ) {
           if ( whatChanged.didYouIncrease() )
                increase();
      }
}
class Counter extends Observable { // some code removed
      public void increase() { 
           count++; 
           setChanged();
           notifyObservers( ); 
      }
}
```
Scaling the Pattern

# **Java Event Model**

AWT/Swing components broadcast events to Listeners

JDK1.0 AWT components broadcast an event to all its listeners

A listener normally not interested all events

Broadcasting to all listeners was too slow with many listeners

# **Java 1.1+ Event Model**

Each component supports different types of events:

Component supports ComponentEvent FocusEvent KeyEvent MouseEvent

Each event type supports one or more listener types:

**MouseEvent** MouseListener MouseMotionListener

Each listener interface replaces update with multiple methods

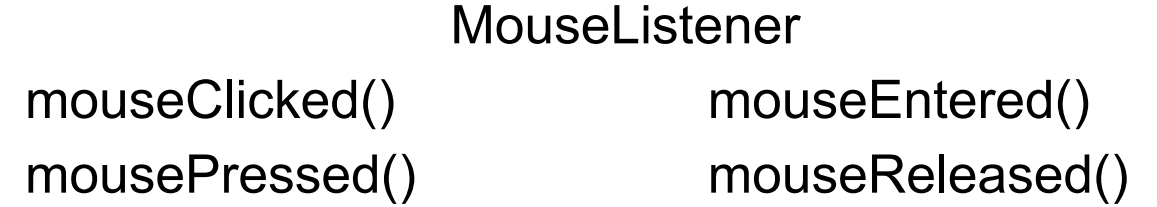

**Listeners** 

Only register for events of interest

Don't need case statements to determine what happened

# **Small Models**

Often an object has a number of fields(aspects) of interest to observers

Rather than make the object a subject make the individual fields subjects Simplifies the main object Observers can register for only the data they are interested in

VisualWorks ValueHolder

Subject for one value

ValueHolder allows you to:

Set/get the value

Setting the value notifies the observers of the change

Add/Remove dependents

# **Adapter**

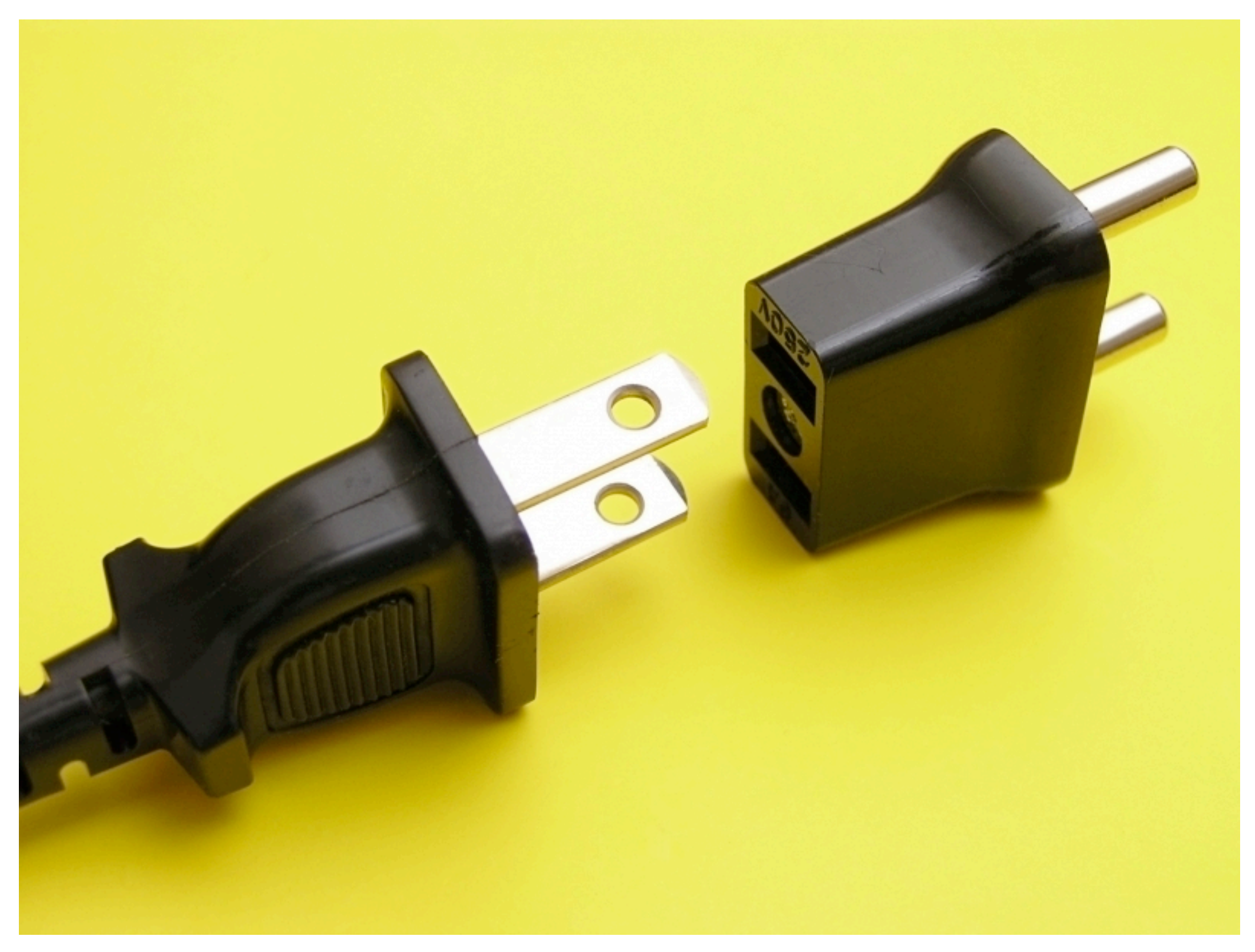

# **Address Book & JTable**

Display an AddressBook object in a JTable

JTables require objects of type TableModel

public class AddressBook{

List personList;

...

}

public int getSize(){...}

public int addPerson(...){...}

public Person getPerson(...){...}

public class AddressBookTableAdapter implements TableModel { AddressBook ab; public AddressBookTableAdapter( AddressBook ab ){ this.ab  $=$  ab; } //TableModel impl public getRowCount(){ ab.getSize();

 public Object getValueAt(int rowIndex, int columnIndex) { Person requested = ad.getPerson(**convertRowToName**(rowIndex); return requested.get(**convert**(columnIndex)); }

#### Class Adapter **Client** *Target* **Adaptee** specificRequest() *request()* (implementation) **Adapter** request()  $\circ$  - - | specificRequest() Object Adapter**Client** *Target request()* **Adaptee** specificRequest()  $\triangle$ **Adapter** adaptee  $\diamond$ adaptee->specificRequest() request()

# **Class Adapter Example**

```
class OldSquarePeg {
    public: void squarePegOperation() { do something }
}
```

```
class RoundPeg {
    public: void virtual roundPegOperation = 0;
}
```

```
class PegAdapter: private OldSquarePeg, public RoundPeg {
    public:
         void virtual roundPegOperation() {
              add some corners;
              squarePegOperation();
          }
}
void clientMethod() {
    RoundPeg* aPeg = new PegAdapter();
    aPeg->roundPegOperation();
```

```
}
```
# **Object Adapter**

```
class OldSquarePeg{
     public: void squarePegOperation() { do something }
     }
```

```
class RoundPeg {
```

```
public: void virtual roundPegOperation = 0;
}
```

```
class PegAdapter: public RoundPeg {
    private:
         OldSquarePeg* square;
```

```
public:
```

```
PegAdapter() { square = new OldSquarePeg; }
```

```
void virtual roundPegOperation() {
         add some corners;
         square->squarePegOperation();
         }
}
```
#### How Much Adapting does the Adapter do?

# **Two-way Adapters**

```
class OldSquarePeg {
     public:
          void virtual squarePegOperation() { blah }
}
class RoundPeg {
     public:
          void virtual roundPegOperation() { blah }
}
class PegAdapter: public OldSquarePeg, RoundPeg {
     public:
          void virtual roundPegOperation() {
               add some corners;
               squarePegOperation();
          }
          void virtual squarePegOperation() {
               add some corners;
               roundPegOperation();
```
}

}

#### **Flasher and MouseListener**

class Flasher def toggle() @flashing = !@flashing end def pause() #etc end def resume() #etc end end class MouseListener def mouseClicked(event) end def mouseEntered(event) end def mouseExited(event) end end

30

mouse click toggles flasher mouse enter pauses mouse exits resumes

```
Flasher as MouseListener
class Flasher
   def toggle()
     @flashing = !@flashing
   end
   def pause()
     #etc
   end
   def resume()
     #etc
   end
   def mouseClicked(event)
     toggle()
   end
   def mouseEntered(event)
     pause()
   end
   def mouseExited(event)
     resume()
   end
end
```
# **Simple Adapter**

class Flasher def toggle() @flashing = !@flashing end def pause() #etc end def resume() #etc end end yellowFlasher = Flasher.new(yellow, fast) FlasherAdapter.new(yellowFlasher)

class FlasherAdaptor def initialize(aFlasher) @flasher = aFlasher end

 def mouseClicked(event) @flasher.toggle() end

 def mouseEntered(event) @flasher.pause() end

 def mouseExited(event) @flasher.resume() end end

# **A Ruby Adapter - Fowardable**

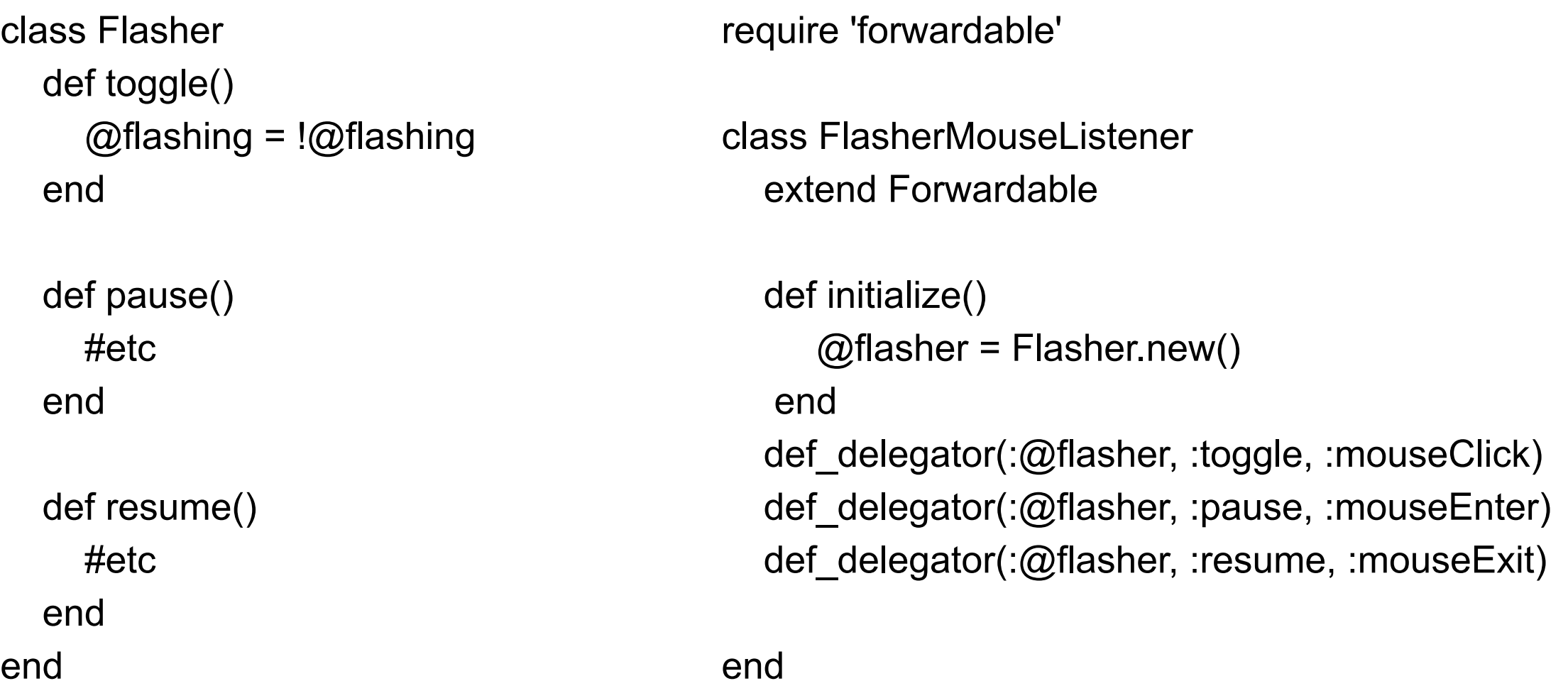

adaptor = FlasherMouseListener.new() adaptor.mouseClick()

# **Parameterized Adapter**

class MouseListenerAdapter

def initialize(adaptee, clickMethod, enterMethod, exitMethod)

@adaptee = adaptee

@clickMethod = clickMethod

@enterMethod = enterMethod

 $@$ exitMethod = exitMethod

end

```
 def mouseClicked(event)
   @adaptee.send(clickMethod)
 end
```

```
 def mouseEntered(event)
   @adaptee.send(clickMethod)
 end
```

```
 def mouseExited(event)
     @adaptee.send(clickMethod)
   end
end
```
yellowFlasher = Flasher.new(yellow, fast) MouseListenerAdapter.new( yellowFlasher, :toggle, :pause, :resume)

# **Better Parameterized Adapter**

class MouseListenerAdapter

def initialize(adaptee, clickLambda, enterLambda, exitLambda)

 $\omega$ adaptee = adaptee @clickLambda = clickLambda @enterLambda = enterLambda @exitLambda = exitLambda

end

 def mouseClicked(event) @clickLambda.call(adaptee) end

```
 def mouseEntered(event)
    @enterLambda.call(adaptee)
 end
```

```
 def mouseExited(event)
      @exitLambda.call(adaptee)
   end
end
```
yellowFlasher = Flasher.new(yellow, fast) MouseListenerAdapter.new( yellowFlasher, lambda {|flasher | flasher.toggle()}, lambda {|flasher | flasher.pause()}, lambda {|flasher | flasher.resume()})

# **What is this lambda?**

no name function that remembers it environment

```
a = lambda {|param| puts(param)}
a.call(4) #4
b = 5c = lambda {|param| puts(param + b)}
c.call(4) #9
def hideB(aLambda)
  b = 10 aLambda.call(4)
end
```
hide $B(c)$  #9

# **Builder**

Separate construction of a complex object from its representation

So same construction process can create different representations

# **Builder**

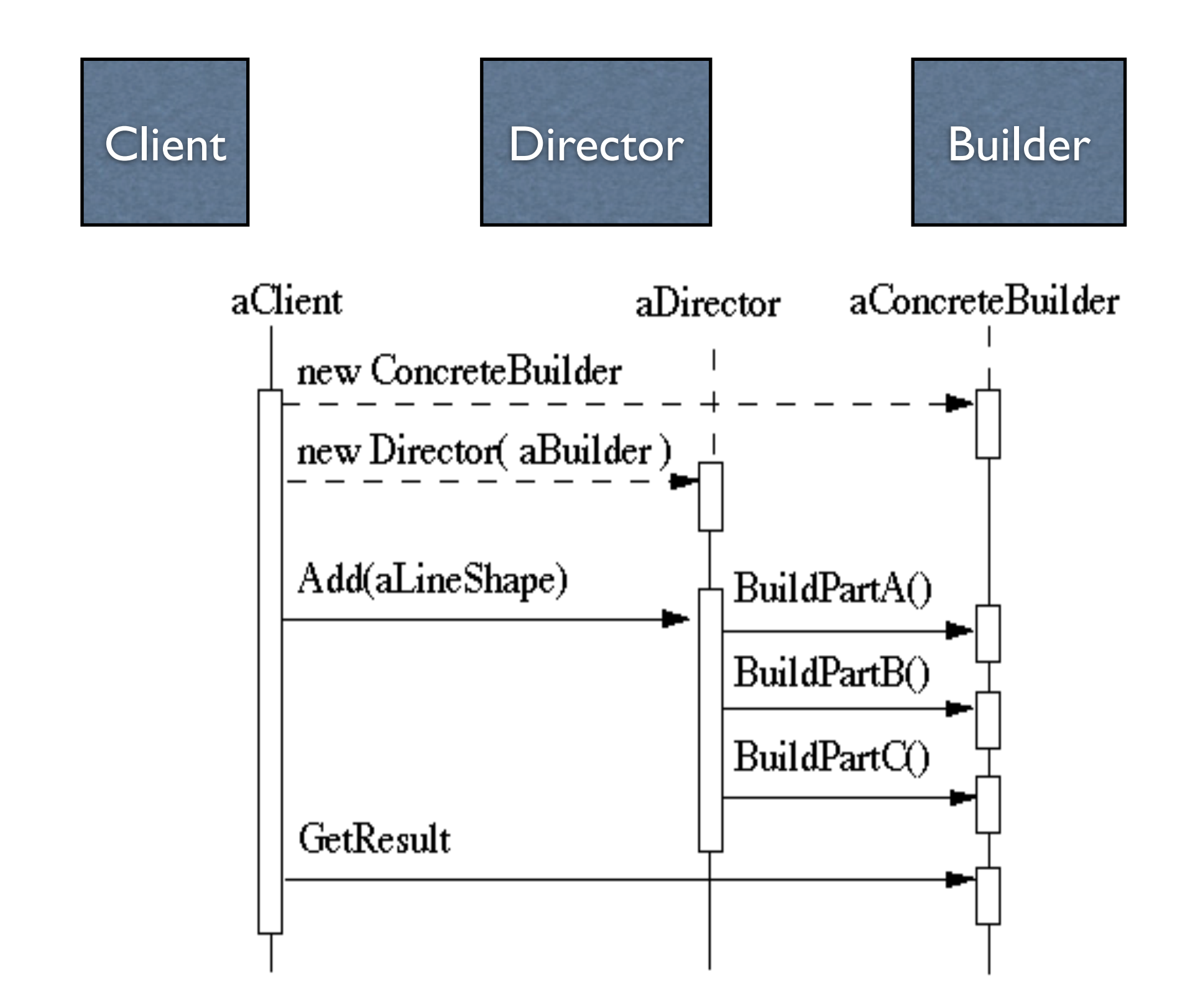

# **RTF Converter**

A word processing document has complex structure

How to convert Rich Text Format (RTF) to

**TeX**  html PDF

etc.

# **Pseudo Solution**

```
class RTF_Reader {
```
 TextConverter builder; String RTF\_Text;

```
 public RTF_Reader( TextConverter aBuilder, String RTFtoConvert ){
  builder = aBuilder;
  RTF_Text = RTFtoConvert;
   }
```

```
 public void parseRTF(){
  RTFTokenizer rtf = new RTFTokenizer( RTF_Text );
```

```
 while ( rtf.hasMoreTokens() ){
   RTFToken next = rtf.nextToken();
```

```
 switch ( next.type() ){
```

```
 case CHAR: builder.character( next.char() ); break;
```

```
 case FONT: builder.font( next.font() ); break;
```

```
 case PARA: builder.newParagraph( ); break;
```
etc.

}

}

}

}

# **Builder Classes**

abstract class TextConverter { public void character( char nextChar ) { } public void font( Font newFont ) { } public void newParagraph() {}

}

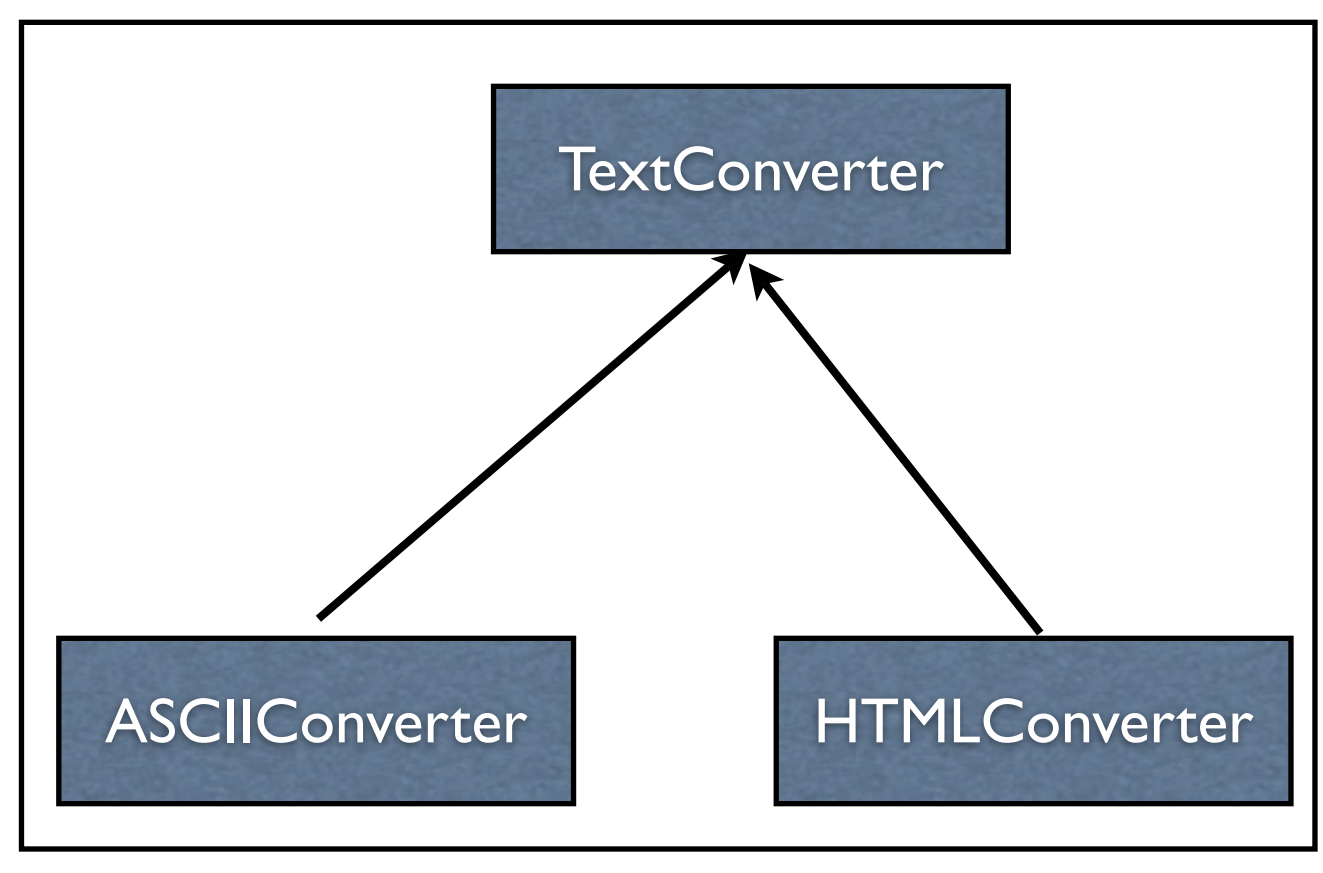

# **Sample Program**

main(){ ASCII\_Converter simplerText = new ASCII\_Converter(); String rtfText;

// read a file of rtf into rtfText

 RTF\_Reader myReader = new RTF\_Reader( simplerText, rtfText );

myReader.parseRTF();

}

String myProduct = simplerText.getText();

#### **The Hard Part**

The builder interface

# **Example - Simple API XML (SAX)**

```
 public static void main (String args[]) throws Exception {
  XMLReader xr = XMLReaderFactory.createXMLReader();
  MySAXApp handler = new MySAXApp();
  xr.setContentHandler(handler);
  xr.setErrorHandler(handler);
```

```
 FileReader r = new FileReader("Foo.xml");
  xr.parse(new InputSource(r));
  handler.getResult();
 }
```
#### **Examples - VW Smalltalk**

**ClassBuilder MenuBuilder UIBuilder** 

# **UIBuilder**

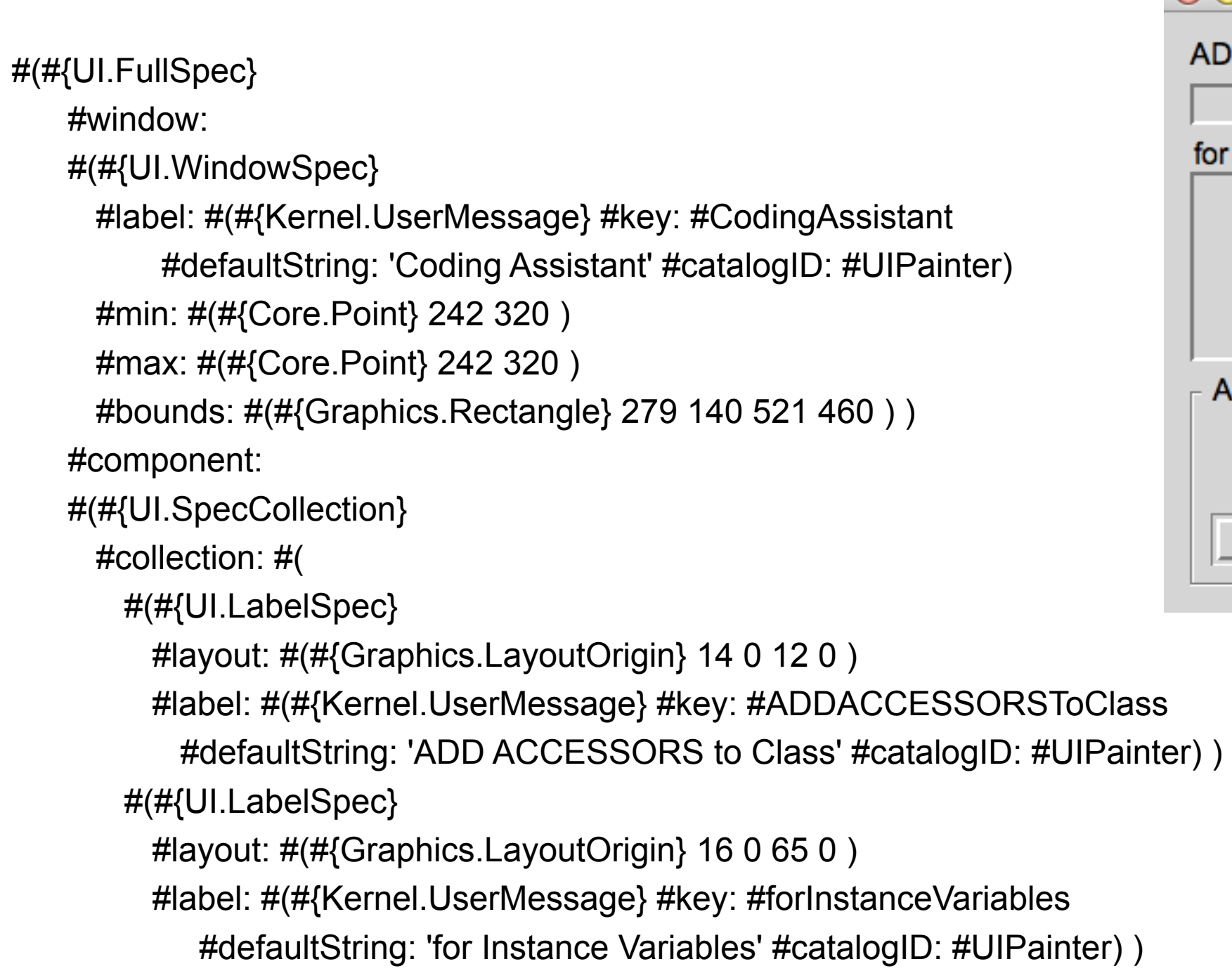

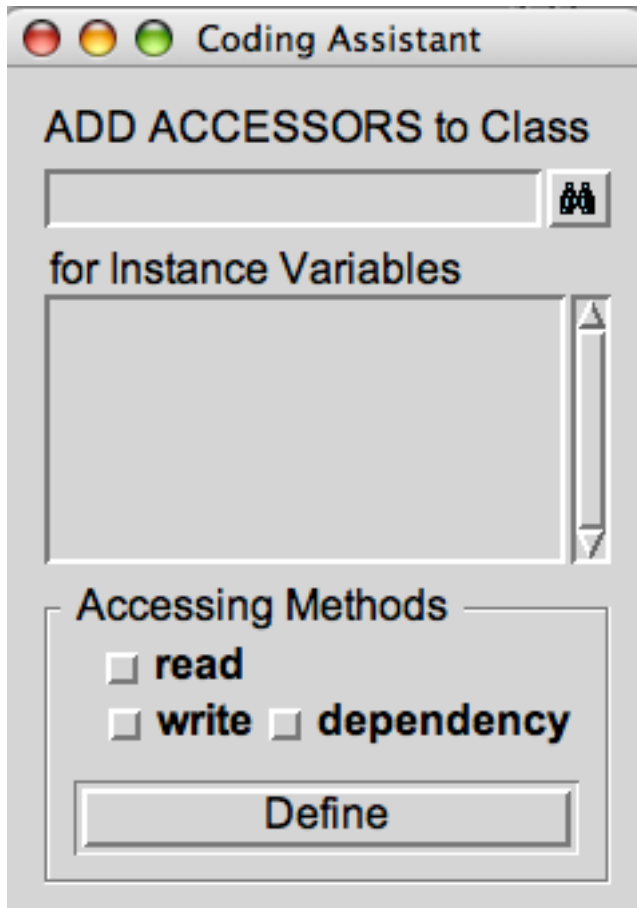

Strategy vs Builder